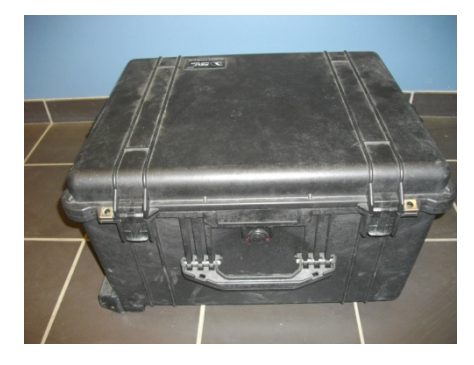

# **DIGITIMER**

**(Digitimer model DS7AH)**

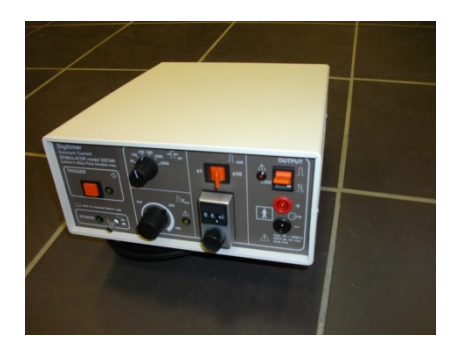

# **UTILITE**

Permet de stimuler le nerf moteur d'un groupe musculaire.

#### **Différents paramètres mesurables**

La neurostimulation permet de recueillir plusieurs paramètres concernant le système neuromusculaire :

- ‐ Secousse évoquée.
- ‐ Niveau d'activation.
- ‐ Activité EMG résultante : Onde M, réflexe H…

#### **Perspective d'utilisation**

Différencier les paramètres centraux et périphériques de la production de force. Identifier l'origine des adaptations suite à un entrainement.

#### **Domaine d'intervention**

Public concerné Tous publics Contre indication Sujets sensibles aux stimulations

#### **Localisation**

Laboratoire, INSERM

(Malette M2)

Yves Ballay

## **FONCTIONNEMENT**

#### **Procéder physique…**

Produit des impulsions électriques à courant constant.

Cela crée un potentiel d'action, à l'origine d'une activité EMG, et d'une réponse mécanique lorsque l'intensité est suffisante.

### *DESCRITPION*

#### **Liste des différents composants**

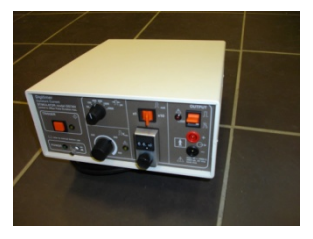

Boitier digitimer Câble d'alimentation 1 Câble Jack / BNC

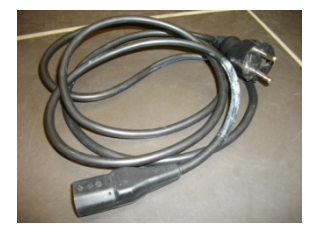

Electrodes de stimulation : stylet + électrodes « anodes » Isolateur de sortie

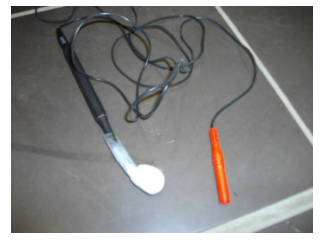

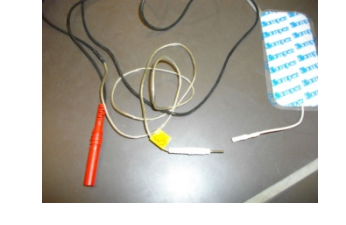

*Nécessite le BIOPAC.* 

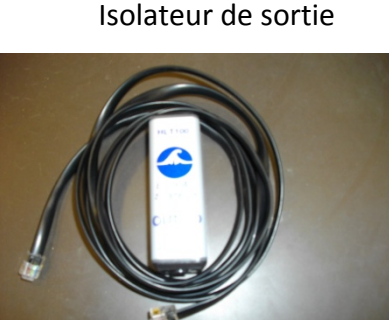

 *( OUTPUT )* 

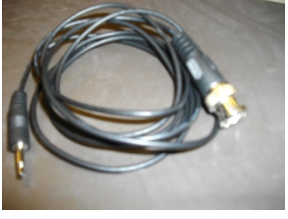

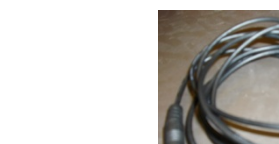

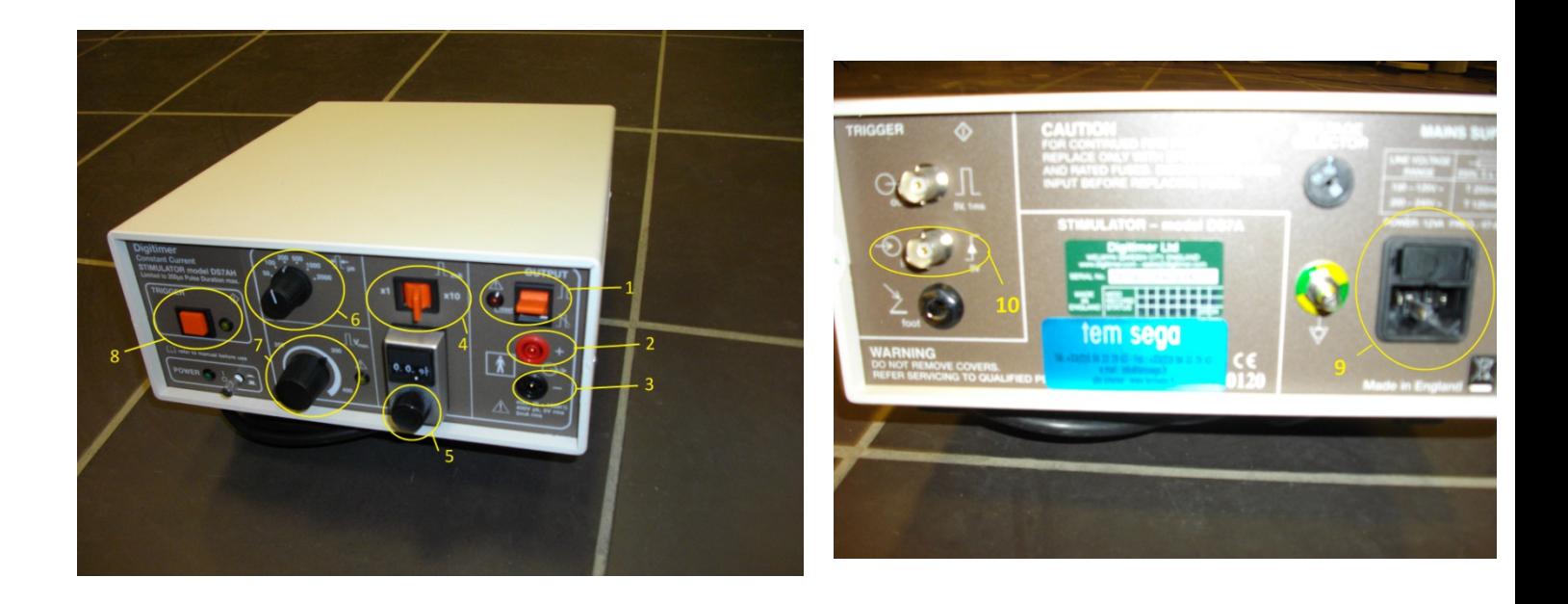

### *DIDACTITIEL*

#### **Mise en route**

Relier le digitimer à l'alimentation **(9)**.

Brancher l'électrode de stimulation (anode) sur l'entrée noire **(3)** et brancher à l'autre

extrémité une électrode compex .

Brancher l'autre électrode de stimulation sur l'entrée rouge **(2)** et à l'autre extrémité le stylet.

Brancher le câble jack/BNC :

- ‐ extrémité BNC a l'arrière du digitimer sur l'entre IN **(10)**.
- ‐ extrémité jack sur l'isolateur de sortie (OUTISO).
- ‐ Relier l'isolateur de sortie sur le port analogue outputs 0 du Biopac.

#### **Utilisation de A à Z**

‐ Allumer le digitimer en appuyant sur le bouton power.

‐ Régler les caractéristiques du courant, réglages par défaut :

- ‐ Impulsion rectangulaire avec le voyant rouge éteint **(1)**.
- ‐ Intensité de l'impulsion : ‐incrément fois 10 **(4)**.

‐ valeur à régler avec la molette **(5)**.

- ‐ Durée de l'impulsion 1000 microsecondes **(6)**.
- ‐ Vmax tourner au maximum sur la droite **(7)**.

‐ Envoyer une stimulation :

- ‐ Carré rouge **(8)**.
- ‐ Ou program dans biopac.